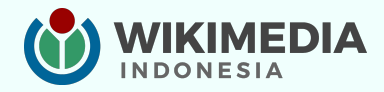

# **Mengatasi kendala teknis di Wikipedia**

Pengguna:RaymondSutanto Bogor, 3 Mei 2024

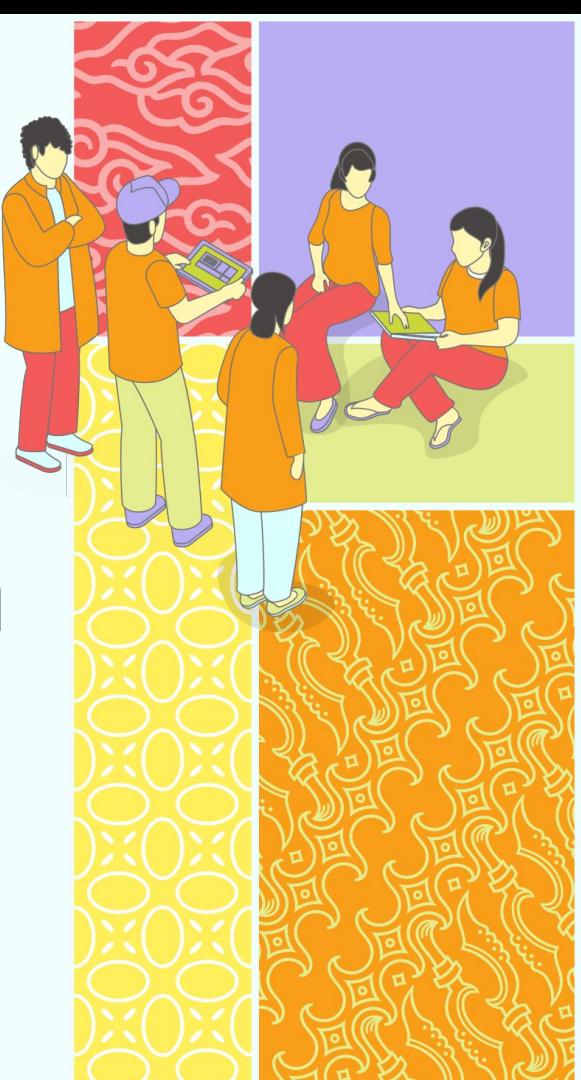

# Tautan salindia materi

## **[bit.ly/wikicendekia-teknis](https://bit.ly/wikicendekia-teknis)**

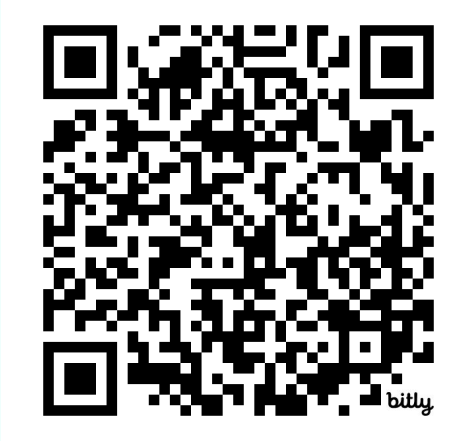

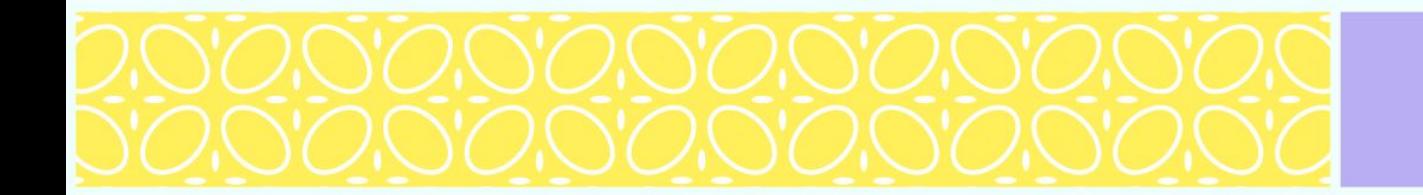

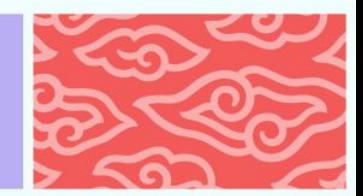

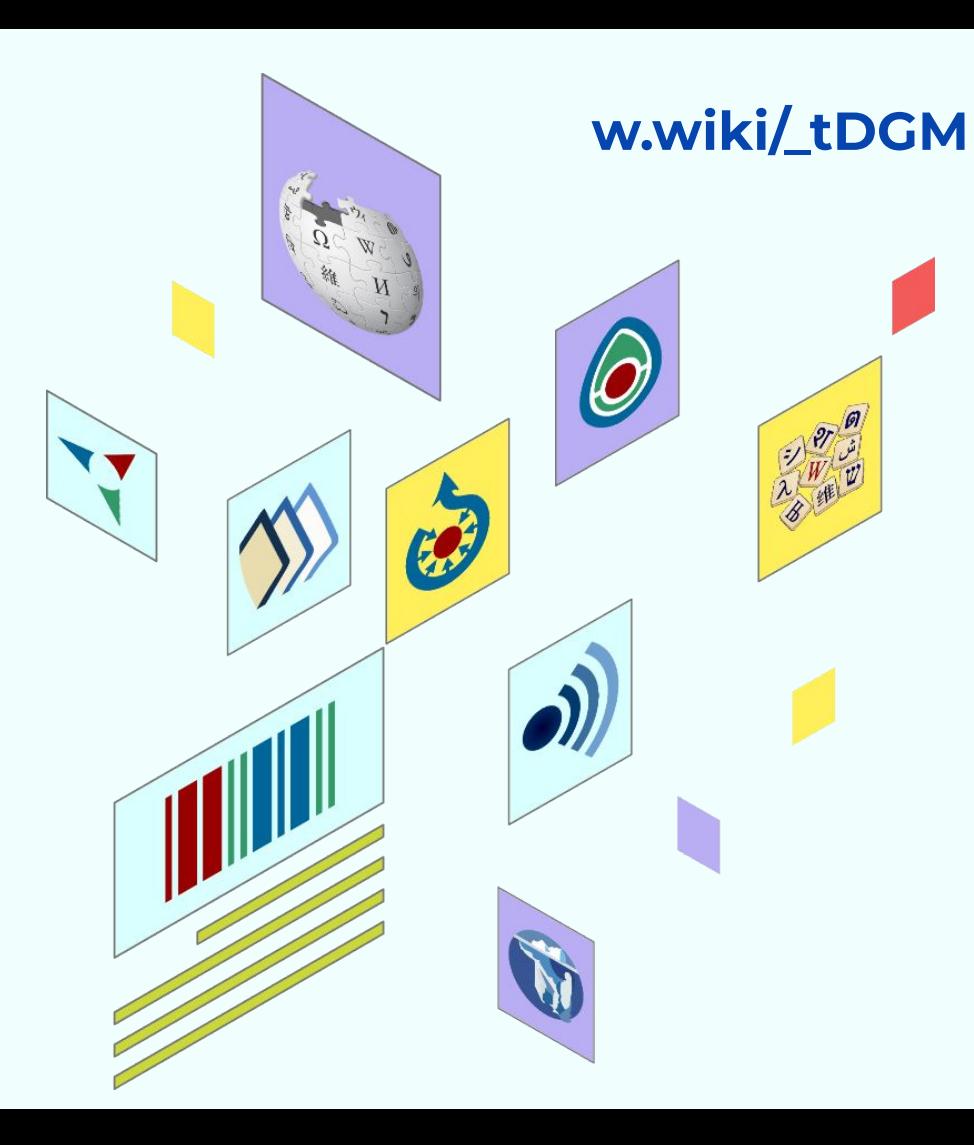

# **Mengenal kelompok pengguna**

Pengguna Wikipedia memiliki berbagai jenis kelompok pengguna yang mempengaruhi kemampuan untuk melakukan tindakan di Wikipedia.

#### Untuk mengetahui jenis kelompok pengguna Anda, klik **Preferensi**.

Ketika seseorang pertama kali membuat akun Wikipedia, maka ia tergabung dalam kelompok **Pengguna**. Ia akan tergabung otomatis menjadi **Pengguna terkonfirmasi otomatis** apabila akunnya telah berumur lebih dari 4 hari dan sudah membuat 10 suntingan.

#### **Memindahkan halaman (move). Menyunting halaman yang**

**mendapat semi-perlindungan (editsemiprotected).**

**Memuat berkas (upload) atau menimpa berkas yang sudah ada (reupload).**

**Melakukan tindakan pemicu CAPTCHA tanpa melalui CAPTCHA (skipcaptcha).**

**w.wiki/9tKg**

## **CAPTCHA**

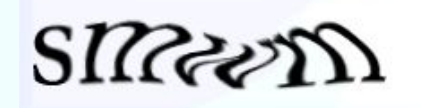

CAPTCHA adalah sebuah challenge-response test untuk mengatasi serangan bot atau spam. Biasanya digunakan oleh situs yang menerima konten dari khalayak umum yang rentan dari serangan spam.

Bentuk umum CAPTCHA adalah sebuah gambar atau soal matematika sederhana yang hanya bisa diselesaikan manusia.

Pengguna baru yang belum terkonfirmasi otomatis, mungkin akan diminta mengisi CAPTCHA apabila memasukan tautan situs luar, membuat akun baru, atau salah memasukkan kata sandi.

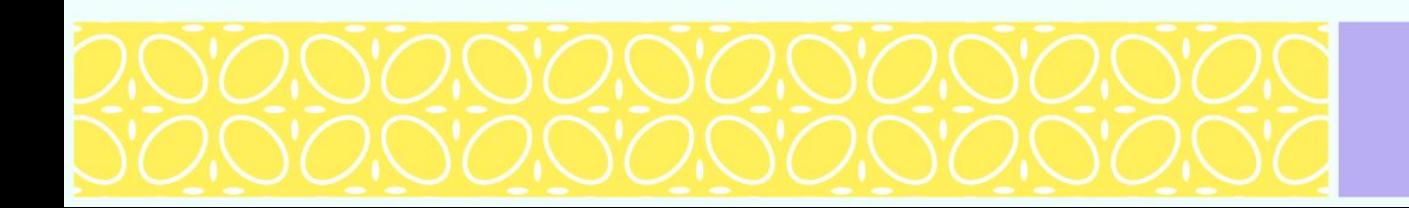

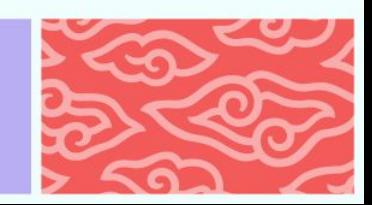

#### **Memindahkan halaman (***move***) w.wiki/9tUV**

Memindahkan halaman adalah mengganti nama suatu halaman dengan nama baru. Umumnya, alasan utama pemindahan adalah salah eja atau keliru kapitalisasi.

Bila Anda memindahkan halaman, maka halaman pengalihan akan terbuat secara otomatis supaya tautan lama tetap berfungsi. Untuk kejadian salah eja, maka hubungi pengurus untuk menghapus halaman pengalihan yang salah eja.

Pemindahan halaman bisa gagal apabila sudah ada konten pada judul artikel baru yang dituju.

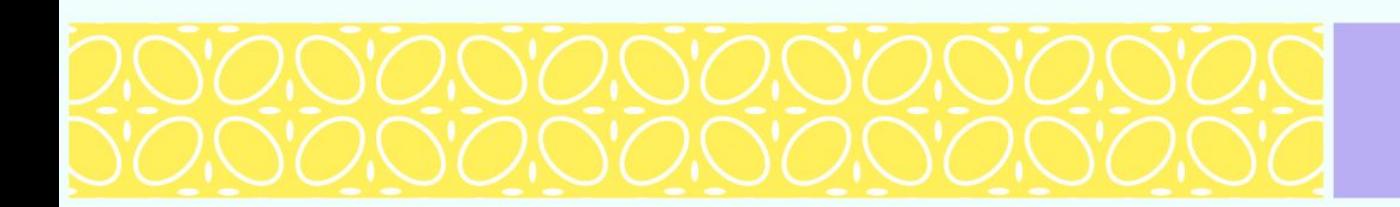

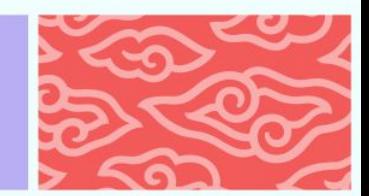

## **Praktek 1: Memindahkan halaman**

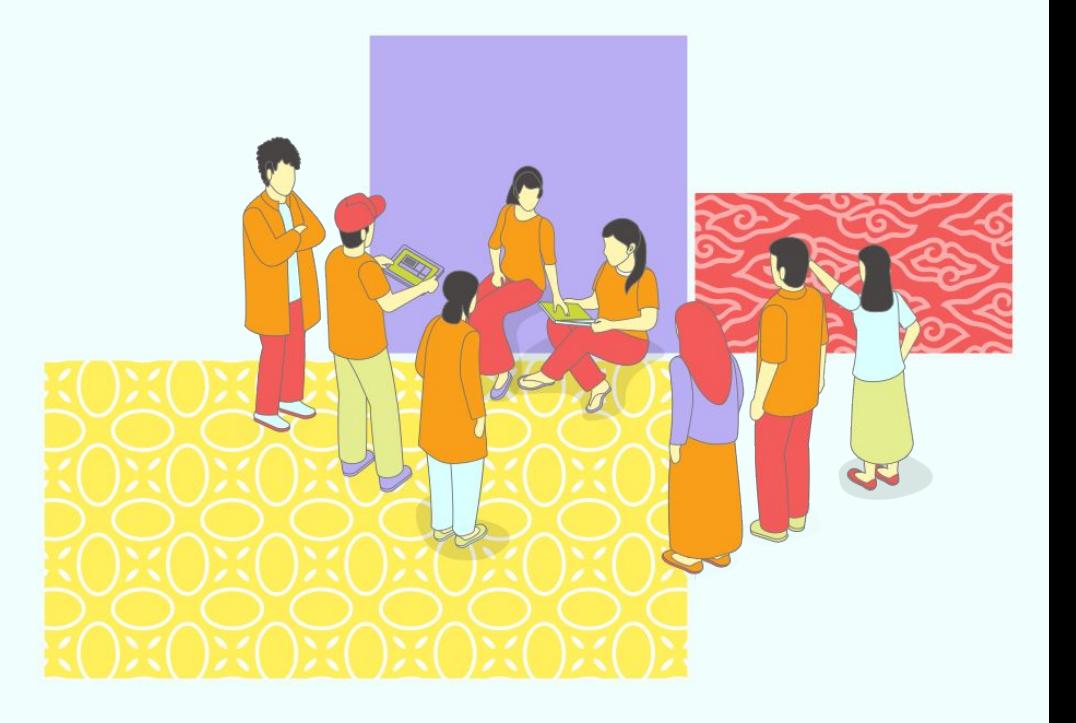

# **Mengalihkan (***redirect***)**

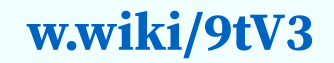

Pengalihan adalah suatu fitur MediaWiki untuk meneruskan satu halaman ke halaman lainnya. Sebuah halaman pengalihan adalah halaman tanpa isi selain sebaris kode: #ALIH [[Target]]

Target adalah halaman tujuan pengalihan.

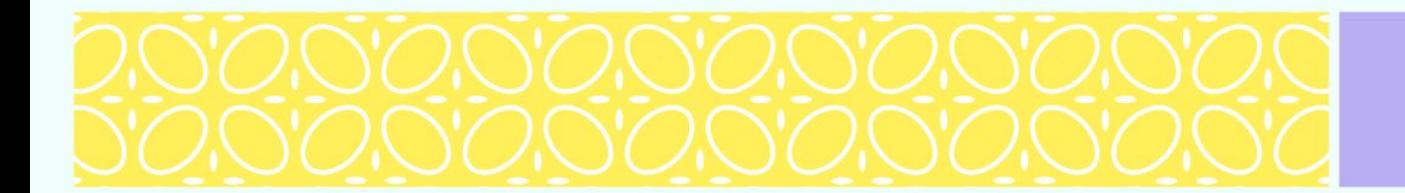

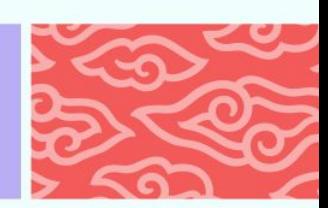

## **Praktek 2: Membuat halaman pengalihan**

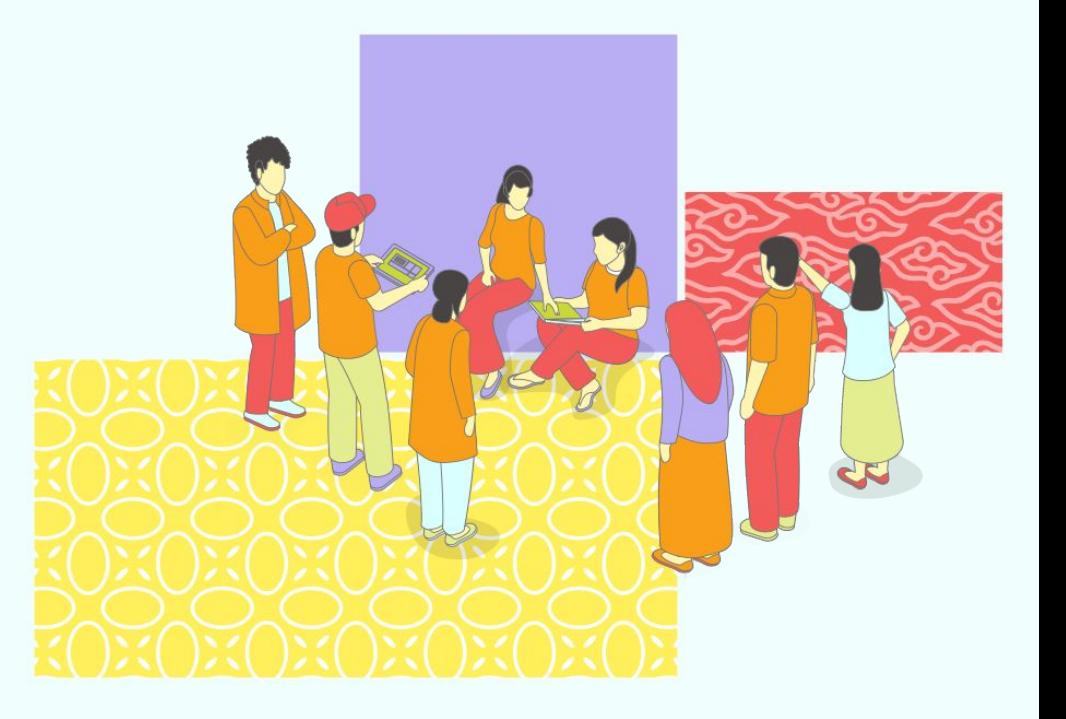

# **Kelompok pengguna lain**

### **Pengurus/admin/sysop**

- 1. Menghapus halaman dan mengembalikan halaman yang dihapus.
- 2. Melakukan tindakan pemblokiran akun pengguna (IP/terdaftar) dan membuka blokirnya
- 3. Melakukan perlindungan halaman dan menyunting halaman yang dilindungi penuh.
- 4. Mengaktifkan otentifikasi 2 faktor
- 5. Mengubah status akun pengguna menjadi **Pengembali revisi**, **Pengecualian blokir IP**, dan **Peninjau otomatis**
- 6. Membuat dan mengubah filter penyalahgunaan.

## **[w.wiki/\\_tDGM](https://w.wiki/_tDGM)**

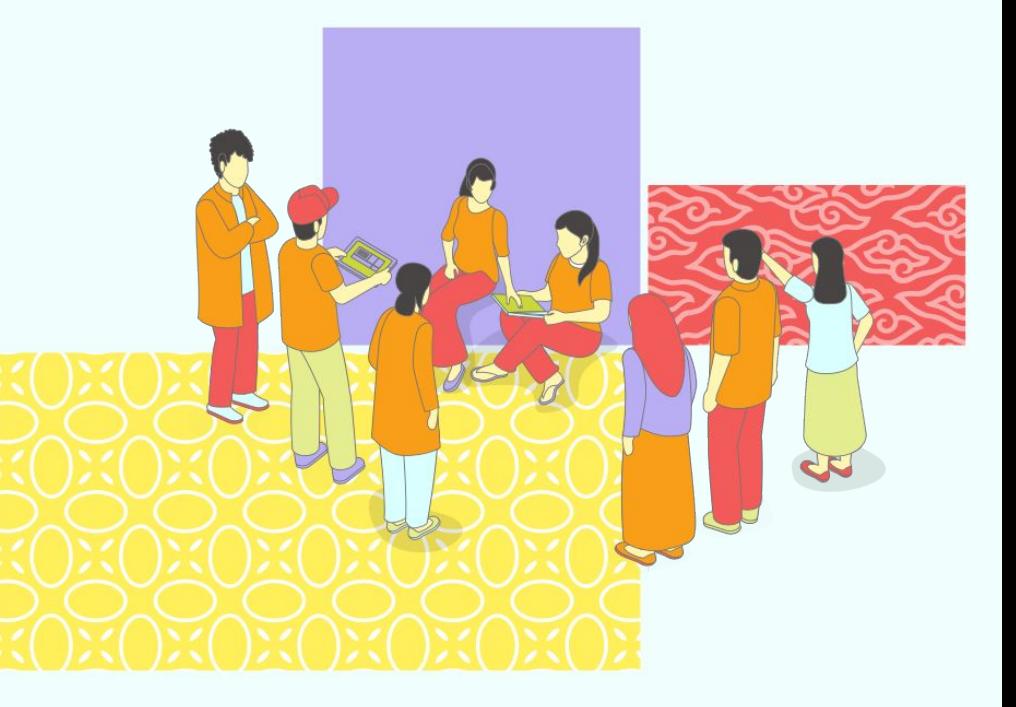

# **Kelompok pengguna lain**

### **Birokrat**

Menambahkan status akun pengguna menjadi **Pengembali revisi**, **Pembuat akun**, **Pengurus**, **Pengurus antarmuka**, **Bot**, **Birokrat**, **Pengguna terkonfirmasi**, dan **Peninjau** 

Menghapus status akun pengguna dari **Pengembali revisi**, **Pembuat akun**, **Bot**, **Pengguna terkonfirmasi**, **Pengurus antarmuka**, dan **Peninjau**

Status Pengurus dan Birokrat hanya dapat dihapus oleh Steward.

## **[w.wiki/\\_tDGM](https://w.wiki/_tDGM)**

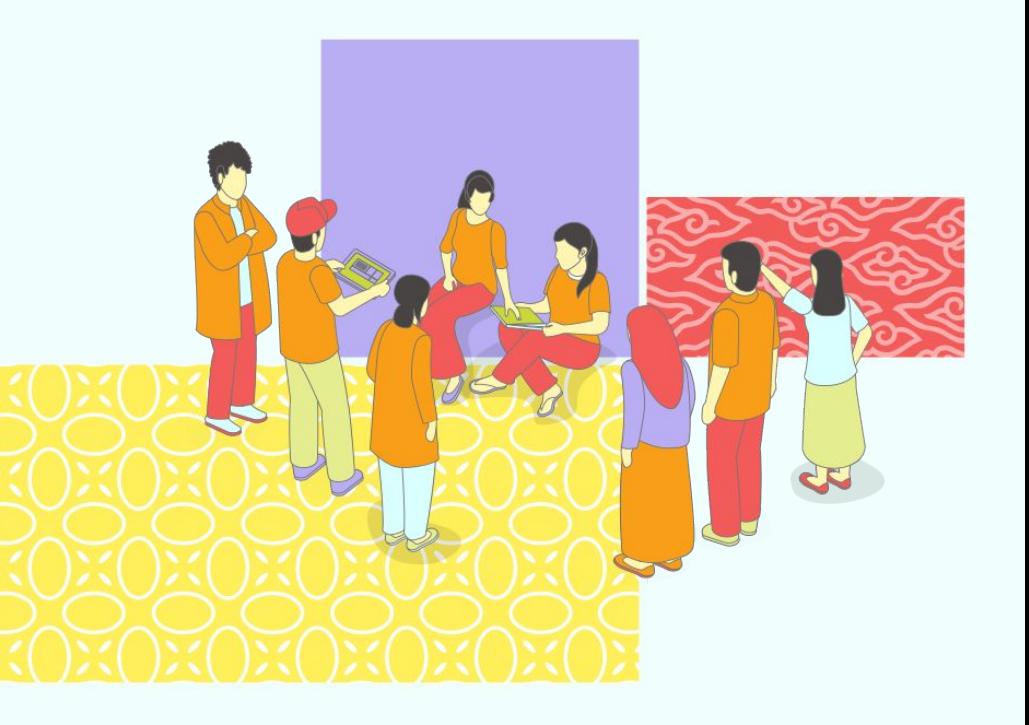

# **Kelompok pengguna lain**

#### **Pengembali revisi / rollbacker**

Mengembalikan suntingan dengan cepat.

**Pemeriksa / checkuser**

Memeriksa alamat IP pengguna dan informasi lainnya.

#### **Pengawas / oversight**

Menghapus semi-permanen suatu suntingan.

#### **Penatalayan** / **steward [w.wiki/\\_tBWa](https://w.wiki/_tBWa)**

Mengelola hak akses teknis semua situs wiki dibawah WMF. Dapat memberikan atau menghapus hak akses seluruh pengguna.

## **[w.wiki/\\_tDGM](https://w.wiki/_tDGM)**

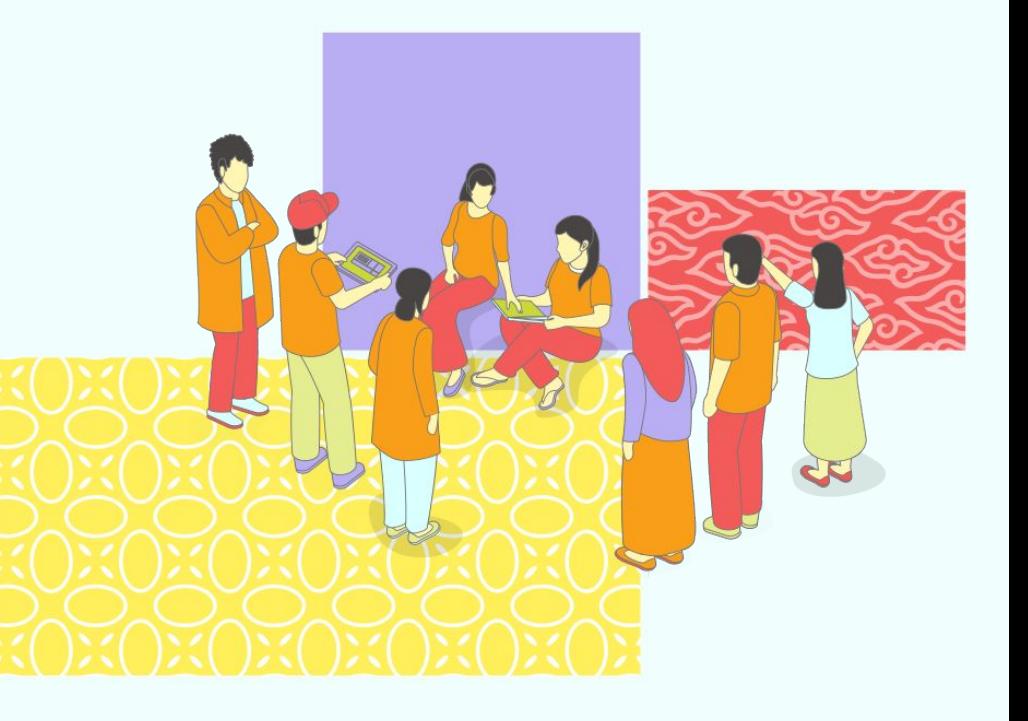

# **Kendala 1: Pemblokiran akun Wikipedia**

Seorang penyunting dapat dibatasi untuk menyunting di Wikipedia untuk beberapa alasan utama. "Penyunting" dapat berarti pengguna terdaftar, alamat IP, atau rentang alamat IP.

[Beberapa alasan pemblokiran umum](https://id.wikipedia.org/wiki/Wikipedia:Kebijakan_pembatasan_penyuntingan) di antaranya:

- 1. Akun yang digunakan untuk vandalisme dan spam berulang-ulang
- 2. Akun dengan nama pengguna yang melanggar kebijakan
- 3. Akun yang dibuat dengan tujuan utama mempromosikan seseorang/perusahaan/layanan/produk.
- 4. Secara jelas tidak beritikad baik berkontribusi di Wikipedia **[w.wiki/\\_tBVp](https://w.wiki/_tBVp)**

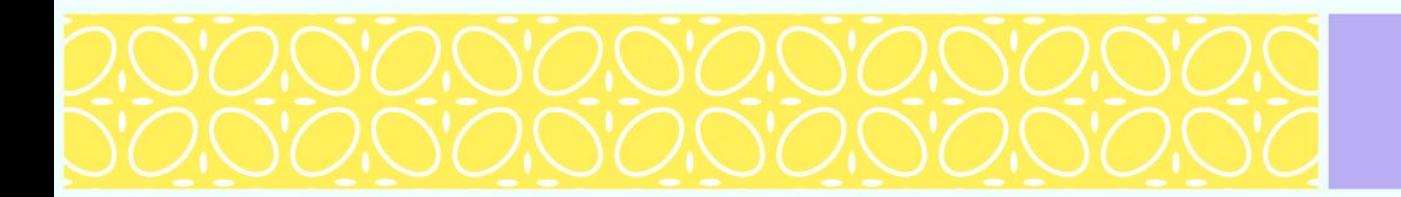

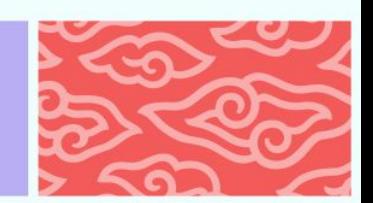

# **Kendala 1: Pemblokiran akun Wikipedia**

### Jenis-jenis pemblokiran

## **[w.wiki/\\_tBVp](https://w.wiki/_tBVp)**

- a. Menurut jangkauan
- 1. Blokir situs: penyunting dicegah untuk menyunting apapun kecuali di halaman pembicaraan pengguna ybs.
- 2. Blokir parsial: penyunting dicegah untuk menyunting pada halaman/topik tertentu, maks. 10 halaman.
- b. Menurut penyunting terdaftar
- 1. Blokir akun lunak: blokir otomatis nonaktif, pembuatan akun diaktifkan
- 2. Blokir akun keras: blokir otomatis aktif, pembuatan akun dinonaktifkan

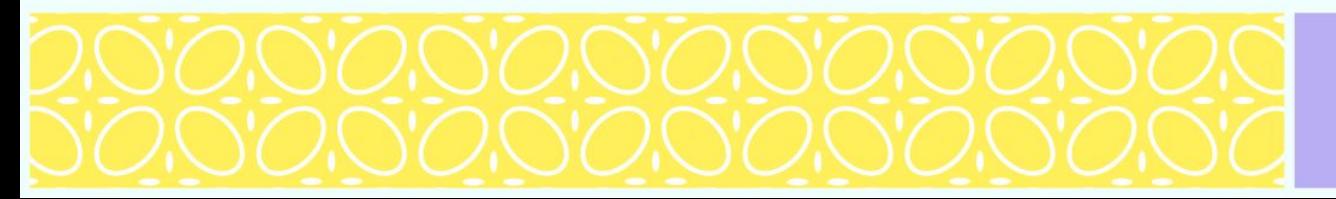

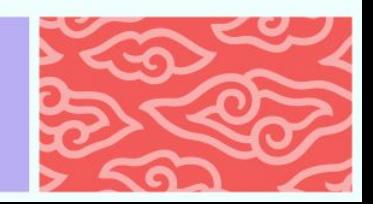

## **Blokir akun lunak**

Tidak memblokir alamat IP yang terakhir digunakan.

Penyunting dapat membuat akun baru dari alamat IP yang terakhir digunakan. Biasa digunakan untuk akun yang bertujuan promosi atau melanggar kebijakan nama pengguna.

## **Blokir akun keras**

Memblokir semua alamat IP yang digunakan oleh penyunting yang diblokir.

Penyunting tidak bisa membuat akun baru selama blokir berlangsung. Alamat IP yang terblokir juga tidak bisa membuat akun.

Biasa digunakan untuk akun yang melakukan vandalisme atau spam berulang.

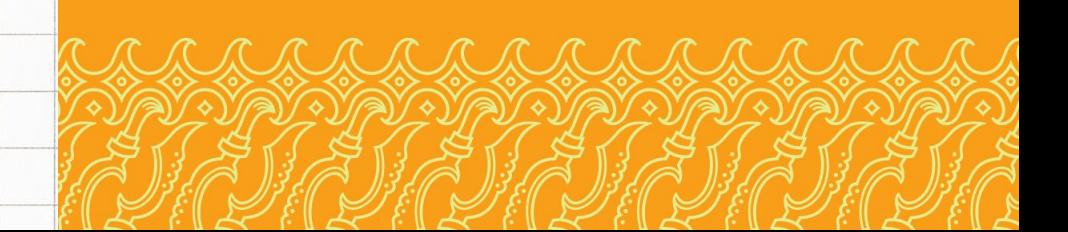

## **Solusi 1: Hubungi pengurus wiki**

Secara teknis, semua pengurus dapat membuka blokir akun pengguna. Namun, umumnya diarahkan untuk menghubungi pengurus yang memblokir.

Untuk upaya preventif, kontak minimal 1 admin yang bisa berjaga sebelum pelatihan dimulai. Ketika terjadi kasus terblokir, siapkan alamat IP atau nama akun pengguna (**harus presisi!**) untuk dilaporkan ke pengurus.

Daftar admin (ganti dengan wiki yang diinginkan):

### **<https://meta.toolforge.org/stewardry/>**

**Sedapat mungkin, carilah admin yang aktif.**

## **Solusi 2: Pelatih buat akun baru**

Pelatih pendamping dapat membuat akun untuk pengguna yang terblokir. Namun, ingatkan lagi pada peserta untuk membuat suntingan yang membangun, agar tidak diblokir lagi di kemudian hari.

annannannann

**Special:CreateAccount** 

(berlaku di semua situs wiki)

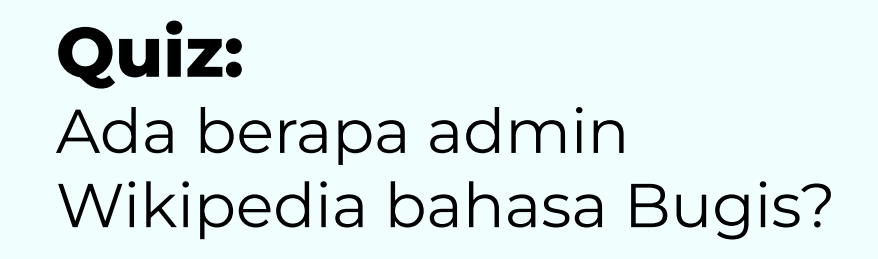

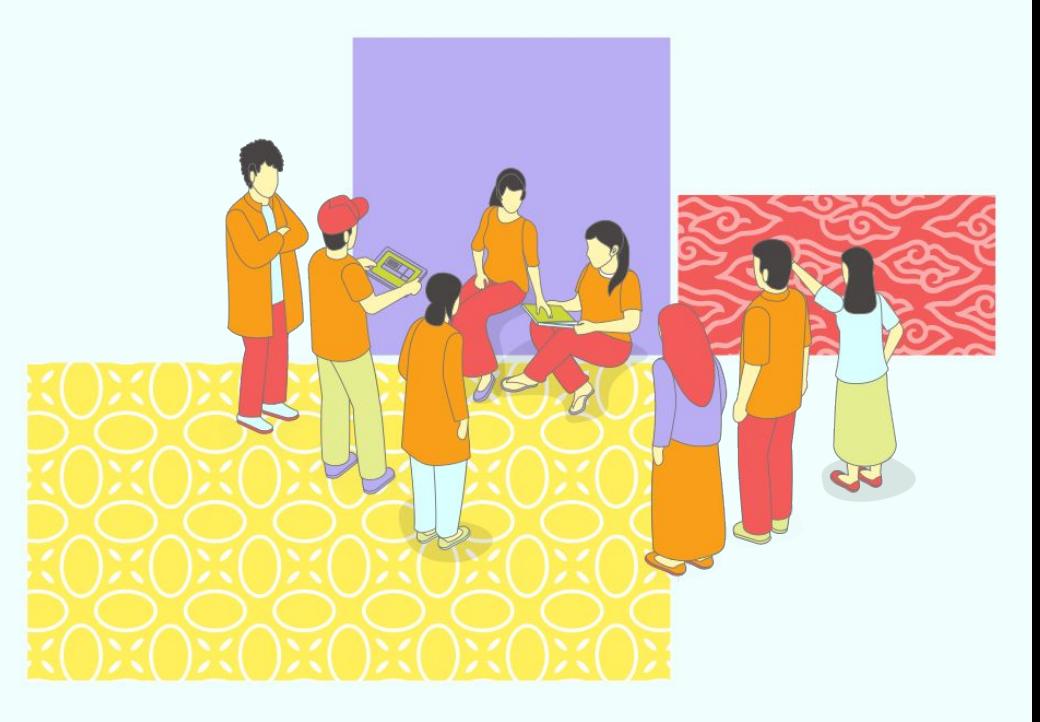

**"Pemblokiran adalah tindakan pencegahan, bukan tindakan menghukum"**

Filter penyalahgunaan adalah perangkat lunak yang memiliki kemampuan mengidentifikasi dan melakukan tindakan tertentu secara otomatis. Fungsi utamanya adalah mencegah suntingan yang berpotensi merusak. Saat ini ada 138 filter di Wikipedia bahasa Indonesia.

Hanya pengurus yang memiliki akses untuk membuat atau memodifikasi filter penyalahgunaan. Filter dibuat dan dimodifikasi secara manual.

Setiap situs wiki memiliki filternya masing-masing. en.wikipedia, misalnya memiliki 1300 filter, sedangkan jv.wikipedia hanya 5 filter.

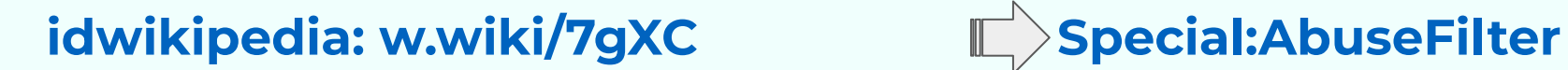

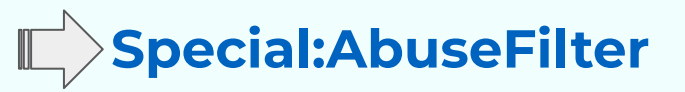

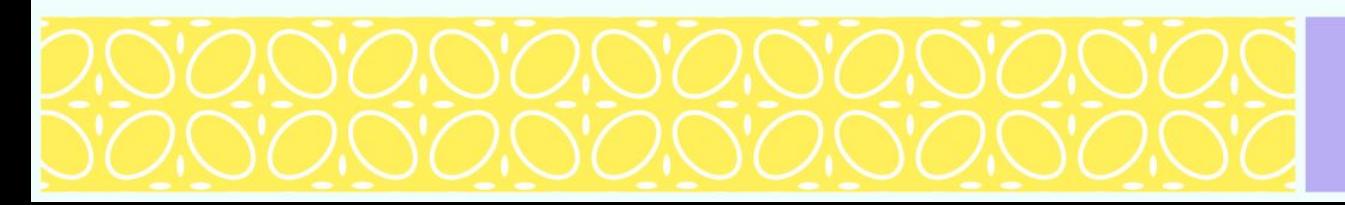

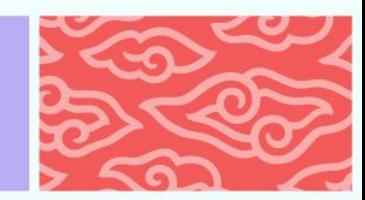

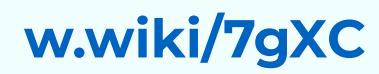

## Contoh filter terkenal: Pengguna baru mengosongkan halaman (**f.3**)

Halaman istimewa

Telusuri Wikipedia

#### Editing abuse filter 3: Pengguna baru mengosongkan artikel

Navigasi Filter Penyalahgunaan (Utama | Perubahan filter terbaru | Memeriksa suntingan terdahulu | Catatan penyalahgunaan | Tumpak uji coba | Alat Debugging)

Menvunting filter 3

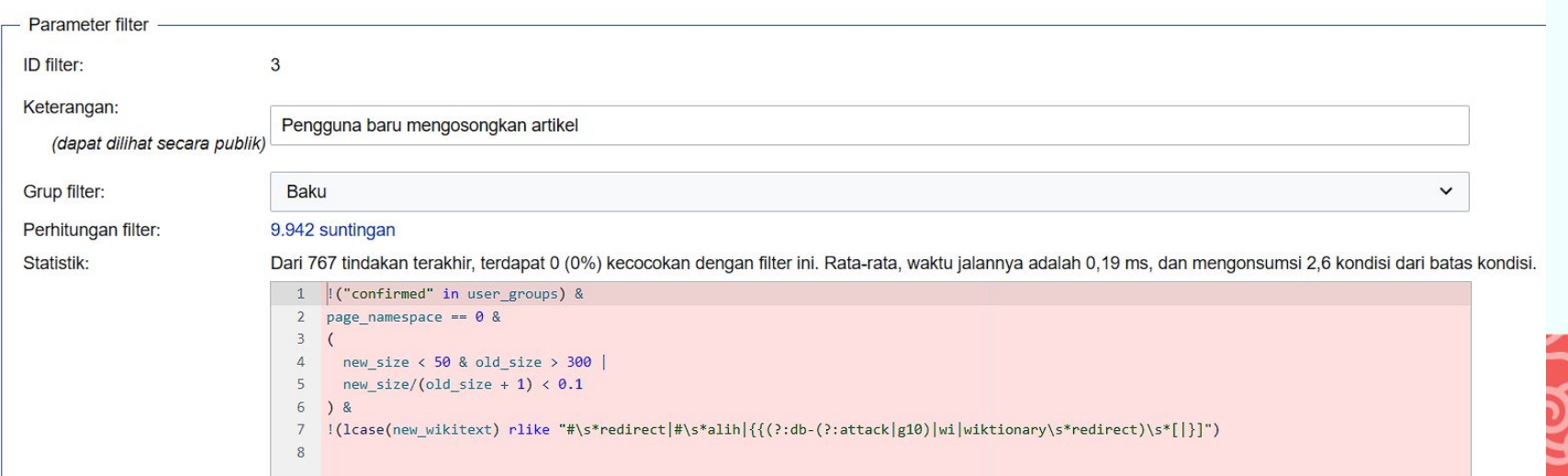

# **Kendala 2: Filter penyalahgunaan w.wiki/7gXC**

```
("confirmed" in user groups) &
page namespace == 0 \&new size \langle 50 & old size \rangle 300 |
 new_size/(old_size + 1) < 0.1\frac{1}{8}!(lcase(new wikitext) rlike "#\s*redirect|#\s*alih|{{(?:db-(?:attack|g10)|wi|wiktionary\s*redirect)\s*[|}]")
```
Pengguna dengan status "terkonfirmasi" yang menyunting di halaman artikel dan mengubah isi konten dengan kondisi awal >300 bita menjadi kondisi akhir <50 bita ATAU kondisi akhir dibagi kondisi awal kurang dari 0,1 maka akan memicu filter ini.

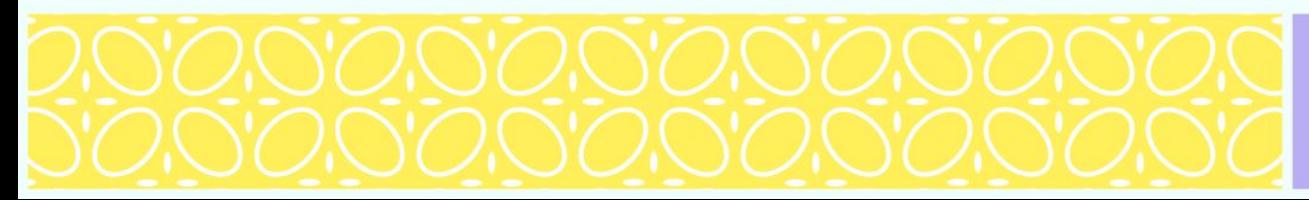

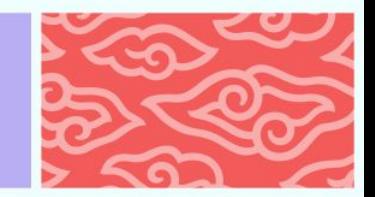

# **Kendala 2: Filter penyalahgunaan w.wiki/7gXC**

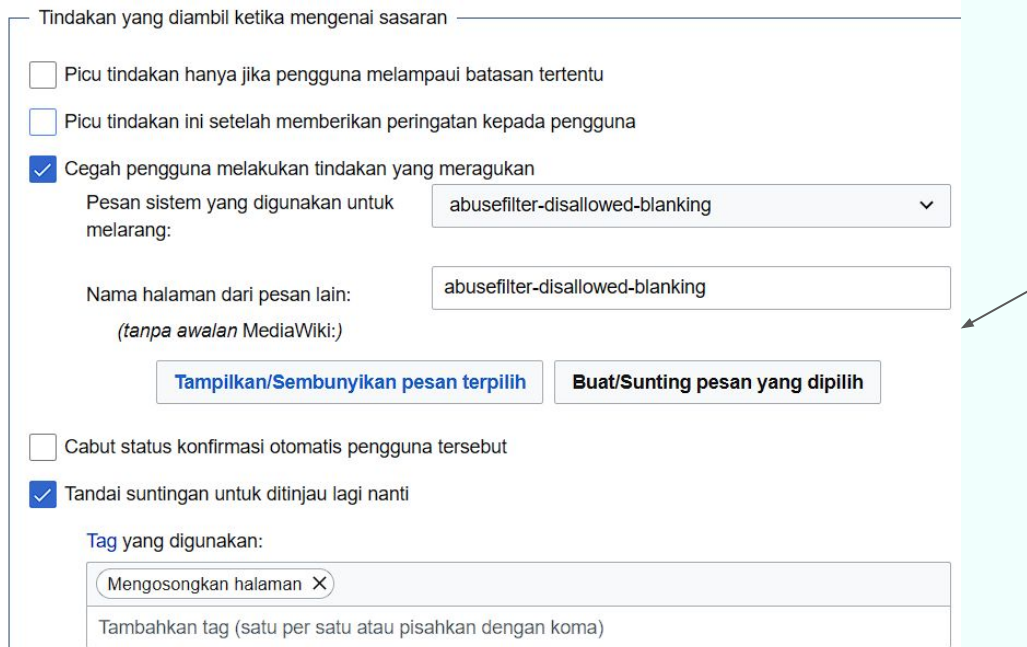

Apabila filter ini terpicu, maka suntingan pengguna tersebut akan dicegah disertai muncul pesan.

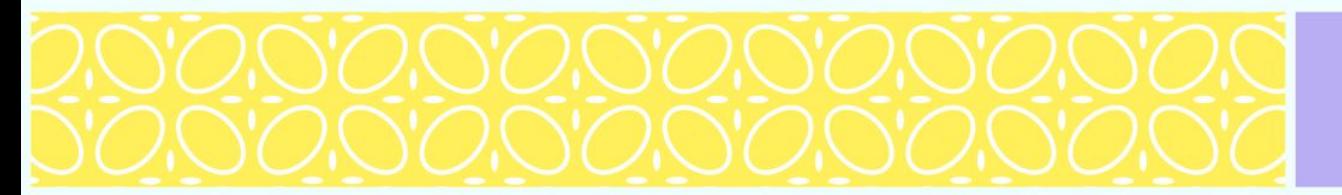

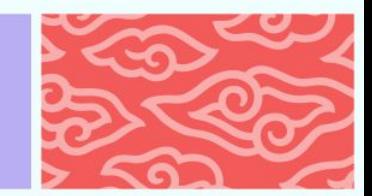

## Templat Abusefilter-disallowed-blanking **[w.wiki/\\_tBYE](https://w.wiki/_tBYE)**

#### MediaWiki:Abusefilter-disallowed-blanking

Dari Wikipedia bahasa Indonesia, ensiklopedia bebas

X 13 revisi sejak 2012-01-04 (+145 hari), 3 penyunting, 2 kunjungan (30 hari), dibuat oleh: Bennylin (255.180) · Lihat statistik lengkap halaman Butir Wikidata belum ada.

#### Suntingan bermasalah

Filter otomatis kami menunjukkan bahwa suntingan ini adalah suntingan yang tidak konstruktif. Mohon jangan menghapus templat pemeliharaan di Wikipedia. Penghapusan tersebut sangat merugikan bagi Wikipedia karena mereka akan menghilangkan permasalahan pada artikel dari sudut pembaca dan kurangnya pendeteksian permasalahan oleh para penyunting. Jika Anda ingin bereksperimen, silakan gunakan bak pasir. Jika suntingan ini bersifat membangun (mis. Artikel ini sudah pada tahap yang memungkinkan untuk penghapusan templat pemeliharaan), silakan laporkan kesalahan ini dan jelaskan apa yang sedang Anda lakukan.

Jika Anda memiliki pertanyaan, Anda dapat meminta bantuan di sini.

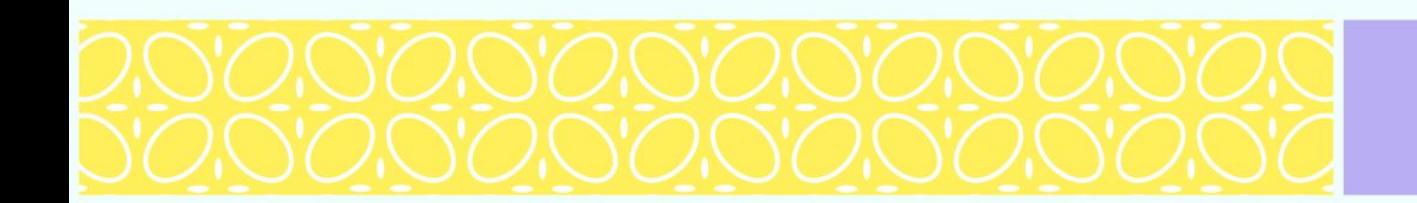

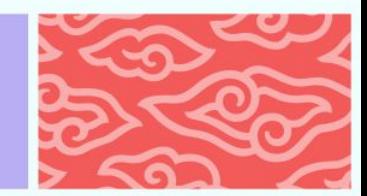

**w.wiki/7gXC**

## Contoh filter terkenal: Spam situs judi (**f.43**)

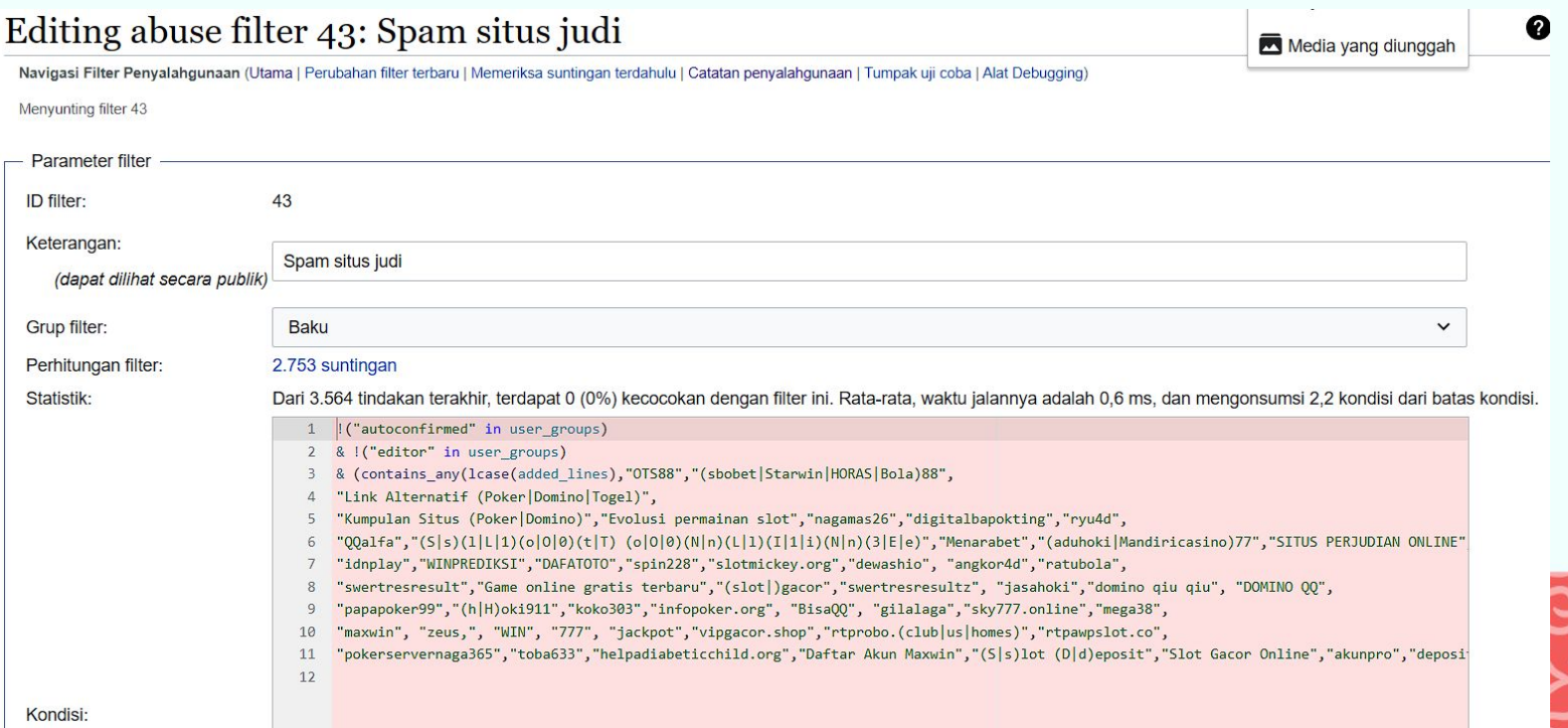

**w.wiki/7gXC**

## Contoh filter terkenal: Spam situs judi (**f.43**)

!("autoconfirmed" in user groups)

& ! ("editor" in user groups)

- & (contains any (lcase (added lines), "OTS88", "(sbobet | Starwin | HORAS | Bola) 88",
- "Link Alternatif (Poker Domino | Togel)", 4
- "Kumpulan Situs (Poker Domino)", "Evolusi permainan slot", "nagamas26", "digitalbapokting", "ryu4d", 5
- "QQalfa","(S|s)(l|L|1)(o|0|0)(t|T) (o|0|0)(N|n)(L|1)(I|1|i)(N|n)(3|E|e)","Menarabet","(aduhoki|Mandiricasino)77","SITUS PERJUDIAN ONLINE" 6
- "idnplay","WINPREDIKSI","DAFATOTO","spin228","slotmickey.org","dewashio", "angkor4d","ratubola", 7
- "swertresresult", "Game online gratis terbaru", "(slot|)gacor", "swertresresultz", "jasahoki", "domino qiu qiu", "DOMINO QQ", 8
- "papapoker99","(h|H)oki911","koko303","infopoker.org", "BisaQQ", "gilalaga","sky777.online","mega38", 9
- 10 "maxwin", "zeus,", "WIN", "777", "jackpot", "vipgacor.shop", "rtprobo.(club|us|homes)", "rtpawpslot.co",
- "pokerservernaga365","toba633","helpadiabeticchild.org","Daftar Akun Maxwin","(S|s)lot (D|d)eposit","Slot Gacor Online","akunpro","deposi 11
- $12$

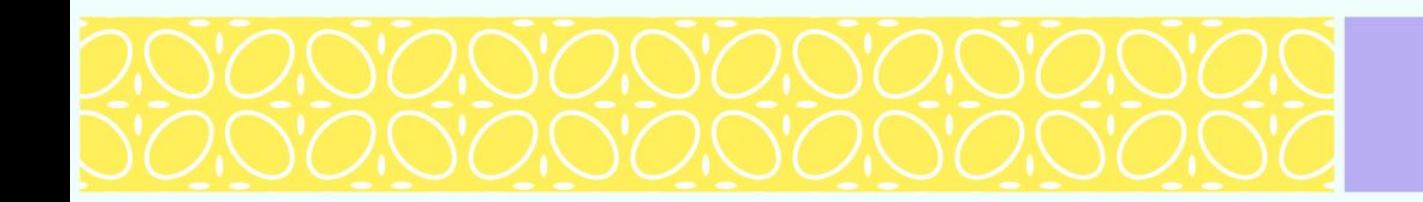

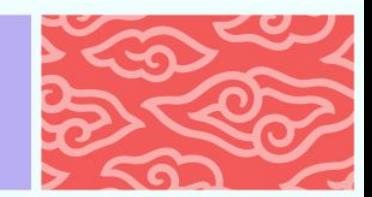

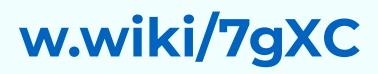

## Contoh filter terkenal: Spam situs judi (**f.43**)

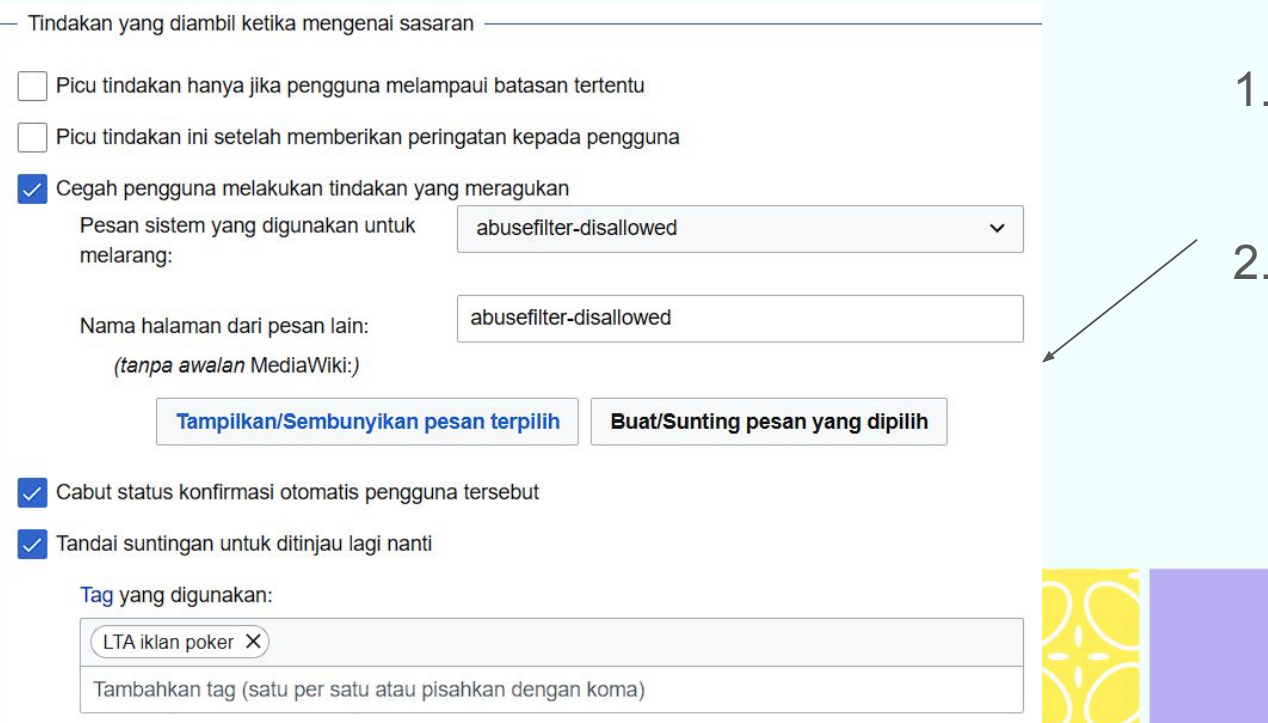

- Suntingan dicegah dan mendapat pesan.
- Status pengguna terkonfirmasi otomatis akan dicabut.

## Templat Abusefilter-disallowed **w.wiki/9s7y**

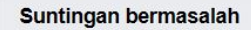

Filter otomatis telah mengidentifikasi suntingan ini sebagai tindakan yang merusak, sehingga tidak diizinkan. Jika hasil suntingan ini benar-benar konstruktif, silakan di sini c" dan informasikan apa yang sedang Anda lakukan. Harap diperhatikan bahwa suntingan yang mengganggu dapat membuat hak Anda untuk menyunting dibatasi.

Keterangan singkat tentang peraturan penyalahgunaan yang berkaitan dengan tindakan Anda adalah: \$1

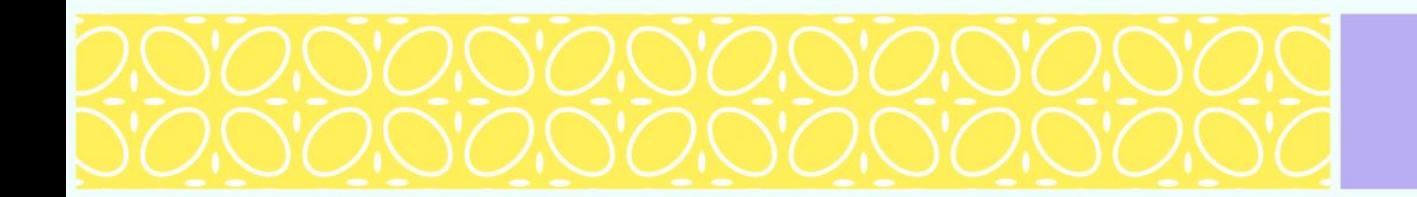

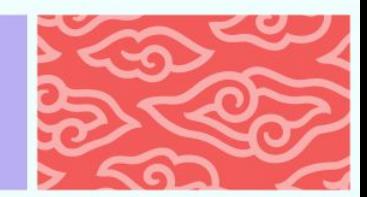

Tindakan yang dilakukan ketika filter muncul:

- 1. Lihat jenis pesan pemberitahuan yang muncul
- 2. Lihat alasan dari pesan yang muncul untuk mengidentifikasi filter yang memicu pesan tersebut **w.wiki/9woA**
- 3. Laporan kepada pengurus untuk mengatur ulang filter **ATAU**

mengganti kata yang memicu filter dengan kata lain

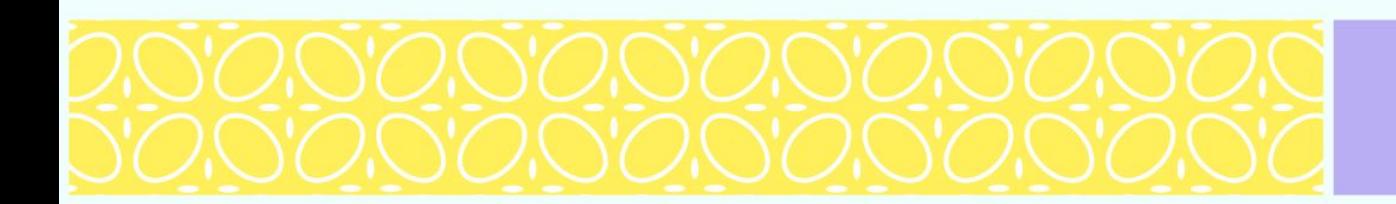

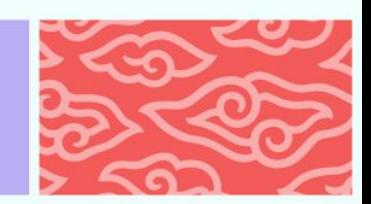

Sisipkan redit irtu kredit yang sering terjadi adalah sebagai berikut [1] Idakan penipuan kartu kredit dilakukan secara tidak langsur meminta data kartu kredit seseorang: kit, tindakan penipuan kartu kredit hanya sedikit dilakukan se sebagai tindakan yang merusak, sehingga tidak diizinkan. Jika hasil suntingan ini benar-benar konstruktif, silakan di sini dan informasikan apa yang sedang Anda lakukan. Harap diperhatikan bahwa suntingan yang mengganggu dapat membuat Anda diblokir dari penyuntingan.

Keterangan singkat tentang peraturan penyalahgunaan yang berkaitan dengan tindakan Anda adalah: Vandalisme hacker dan sejenisnya

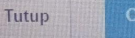

Coba lagi

## **Diskusi kasus 1: Diskusi kasus 2:**

#### Suntingan bermasalah

Filter otomatis telah mengidentifikasi suntingan ini sebagai tindakan yang merusak, sehingga tidak diizinkan. Halaman ini mungkin saja sudah dimasukkan ke dalam daftar halaman-halaman kontroversial yang dirinci sebagai berikut:

- . Tokoh sejarah maupun tokoh yang masih hidup yang memiliki jejak riwayat yang tidak baik
- Anda menyunting halaman yang sekiranya kontroversial ataupun memerlukan perhatian lebih dalam proses penyuntingan:
- artikel konflik dan perang terkini, artikel pemilihan umum, kematian terkini dsb.

Anda mungkin saja memicu filter ini dikarenakan beberapa hal berikut:

- · Anda sedang melakukan vandalisme mengenai topik diatas
- Anda memasukkan materi kontroversial dan tidak semestinya, menyerang subjek, merendahkan subjek (lihat: WP:SERANG, WP:NPOV, dan WP:BLP)
- Anda membuat-buat pemyataan, maupun menggunakan rujukan dari sumber kurang terpercaya dan berat sebelah (lihat: WP:ST dan WP:NPOV)

Jika hasil suntingan ini benar-benar konstruktif, silakan diskusikan suntingan Anda pada halaman pembicaraan ataupun melaporkan kesalahan filter di sini dan informasikan apa yang sedang Anda lakukan. Harap diperhatikan bahwa suntingan yang mengganggu dapat membuat hak Anda untuk menyunting dibatasi.

Keterangan singkat tentang peraturan penyalahgunaan yang berkaitan dengan tindakan Anda adalah: Vandalisme artikel kontroversial

## **Tambahan: Spam-Blacklist**

*Spam-blacklist* adalah mekanisme kontrol yang mencegah penambahan pranala luar (URL) yang berada dalam daftar hitam (*blacklist*) lokal maupun global, ke halaman manapun. Daftar ini umumnya berisi situs web spam.

## Untuk melihat daftar hitam di wiki lokal, ketik: **MediaWiki:Spam-blacklist**

Untuk daftar hitam global: **w.wiki/45RS**

Daftar hitam di wiki lokal hanya bisa ditambah oleh **Pengurus**.

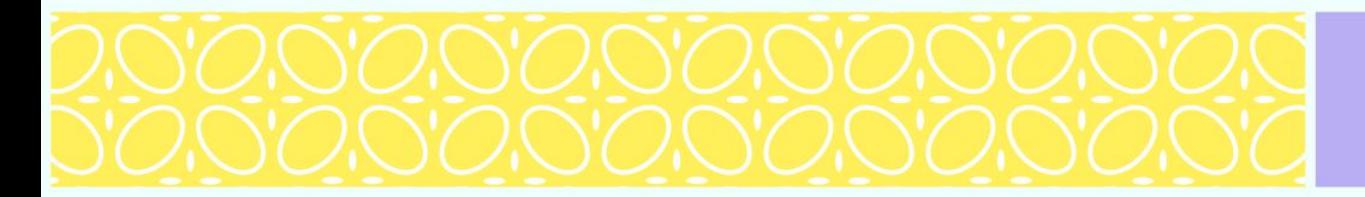

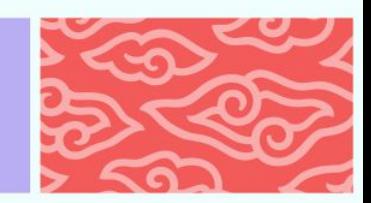

## **Kendala 3: Kendala saat menyimpan suntingan**

Pada umumnya, suntingan di Wikipedia dapat disimpan dengan cepat dan mudah. Namun, sebelum pelatihan, ada baiknya mengecek kecepatan internet di lokasi.

Gunakan [www.speedtest.net](http://www.speedtest.net) untuk mengukur kecepatan internet di lokasi pelatihan.

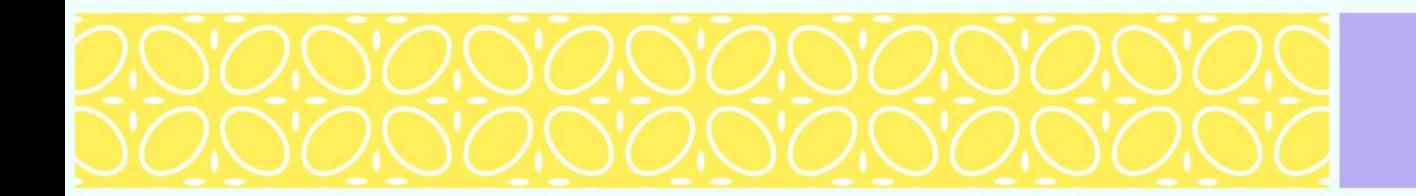

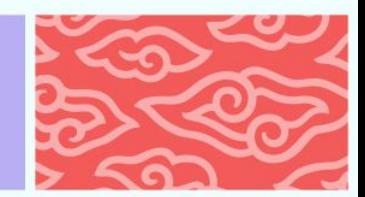

## **Kendala 3: Kendala saat menyimpan suntingan**

Supaya pelatihan berjalan lancar, disarankan kecepatan internet antara 20-40 mpbs.

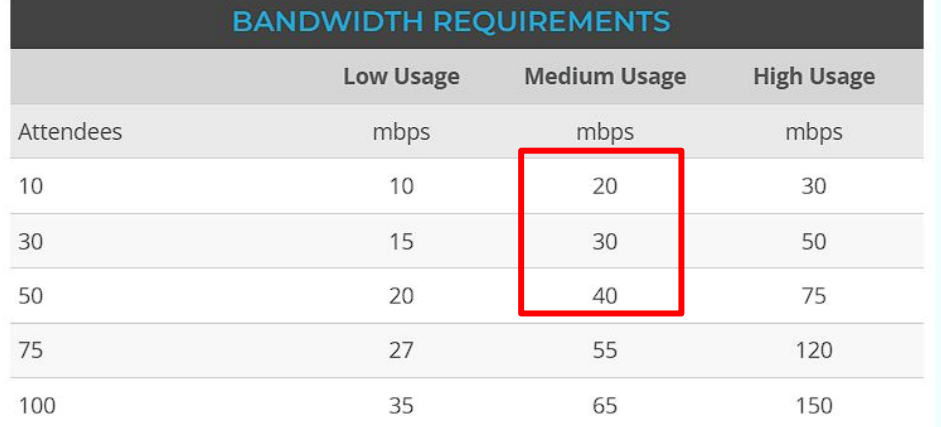

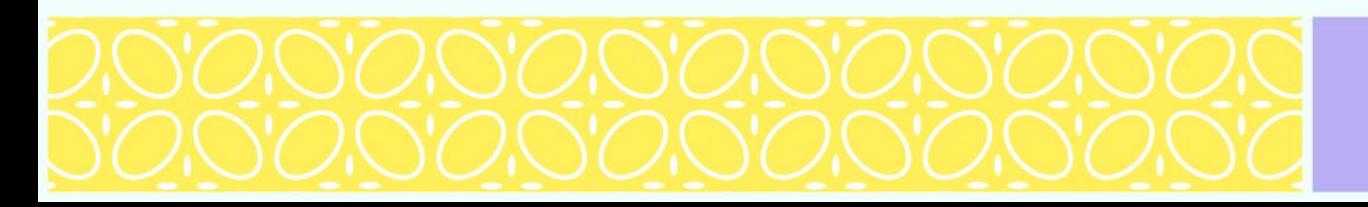

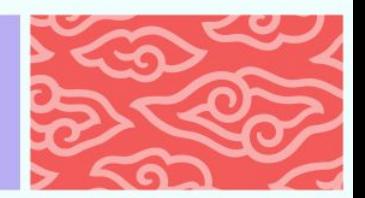

## **Kendala 3: Kendala saat menyimpan suntingan**

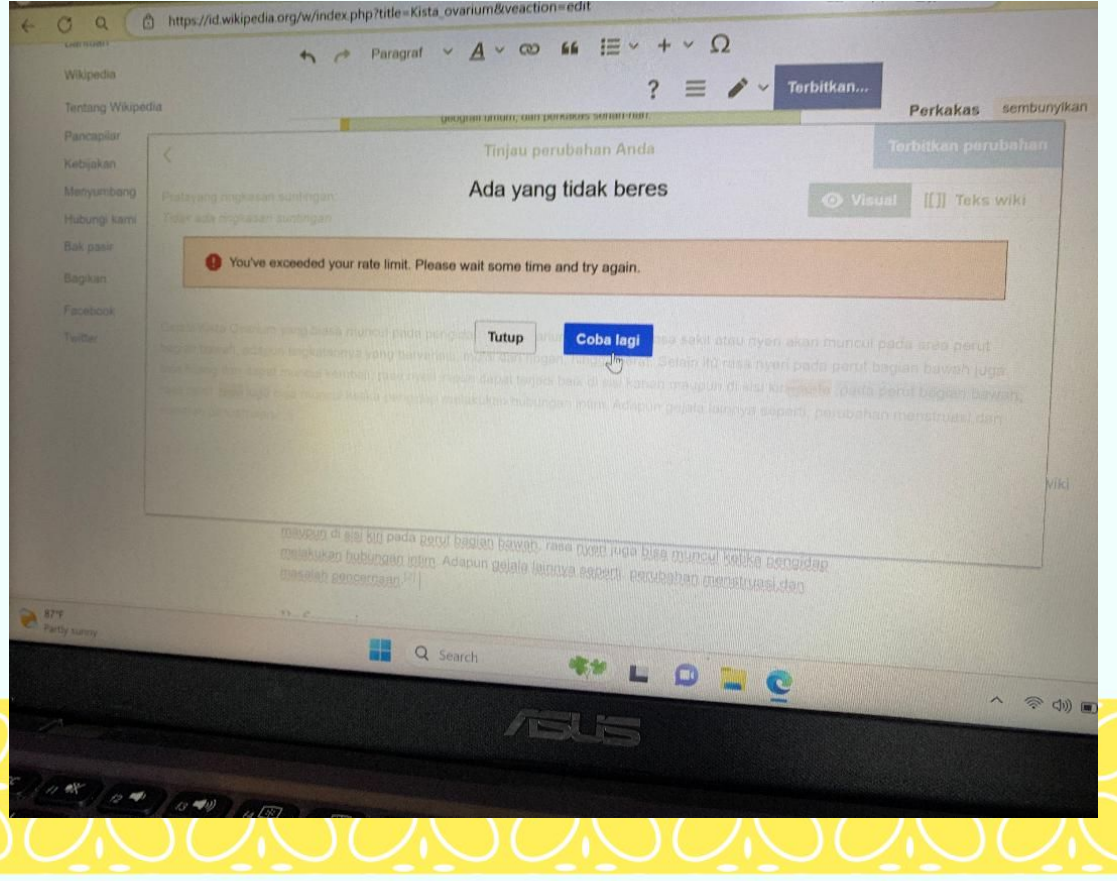

### **Kendala** *rate limit*

*Rate limit* merupakan pembatasan teknis MediaWiki yang membatasi jumlah aksi yang dilakukan per sekian waktu.

Kendala ini termasuk jarang sekali ditemui kecuali jika disertai koneksi internet yang lambat.

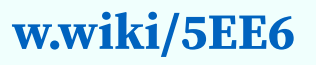

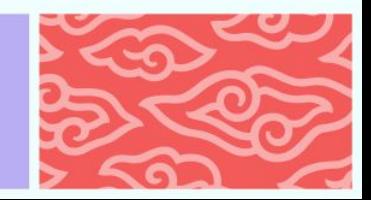

## **Solusi : Jangan klik "Terbitkan suntingan/perubahan" berulang-ulang**

Apabila koneksi internet di lokasi pelatihan agak buruk, maka minta peserta untuk menyimpan suntingan secara bergantian (tidak sekaligus) atau gunakan tethering dari gawai masing-masing. Minta peserta untuk simpan juga tulisan mereka di Notepad.

## Cara cek *rate limit* akun Anda: **w.wiki/9sPy**

#### **(ganti alamat URL sesuai kode bahasa dan proyek wiki yang Anda mau)**

UNANANANANANANAN

**Konflik penyuntingan** terjadi jika dua pengguna menyunting dan menyimpan satu halaman yang sama pada saat yang berurutan. Untuk memahami konflik penyuntingan, berikut contoh skenarionya:

- 1. Pengguna A menekan "sunting" pada suatu halaman.
- 2. Pengguna B menekan "sunting" pada halaman yang sama.
- 3. Pengguna A selesai menyunting dan mengklik "Simpan halaman". Halaman tersebut tersimpan dengan versi A.
- 4. Pengguna B selesai menyunting dan mengklik "Simpan halaman". B akan mendapatkan pesan "konflik penyuntingan".

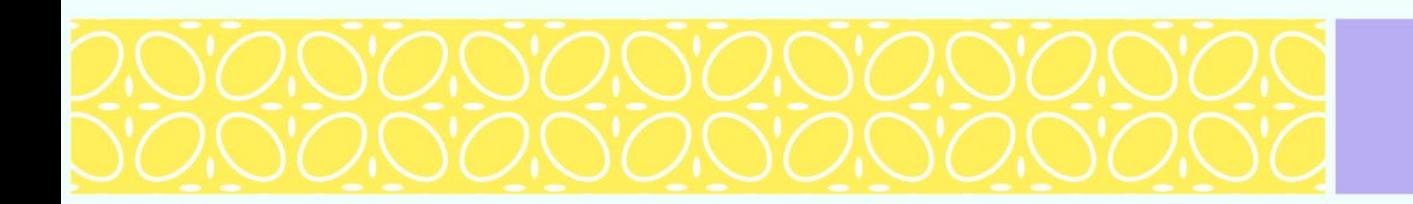

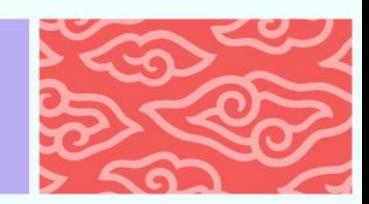

## **w.wiki/9tJz**

## **Solusi 1**: Berikan templat "**Inuse**" **{{inuse}}** atau **{{Sedang ditulis}}** pada artikel.

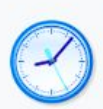

Artikel ini sedang dalam perubahan besar untuk sementara waktu.

Untuk menghindari konflik penyuntingan, dimohon jangan melakukan penyuntingan selama pesan ini ditampilkan.

Halaman ini terakhir disunting oleh Fazoffic (Kontrib · Log) 260 hari 176 menit lalu.

Pesan ini dapat dihapus jika halaman ini sudah tidak disunting dalam beberapa jam. Jika Anda adalah penyunting yang menambahkan templat ini, harap diingat untuk menghapusnya setelah selesai atau menggantikannya dengan {{Under construction}} di antara masa-masa menyunting Anda.

Artikel dengan templat seperti ini hendaknya tidak disunting dulu, kecuali apabila artikel tersebut sudah lama tidak disunting lagi.

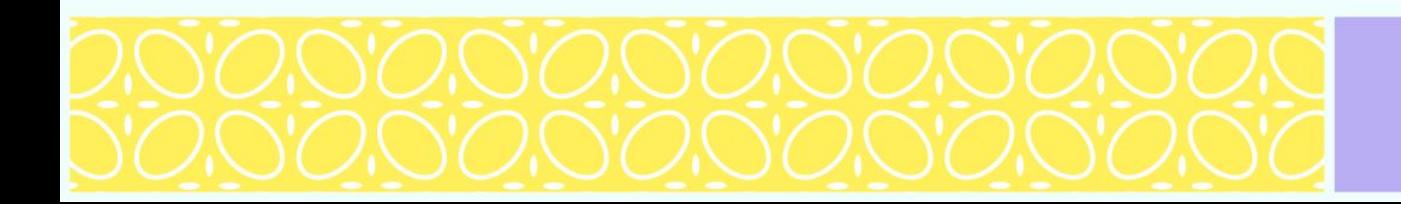

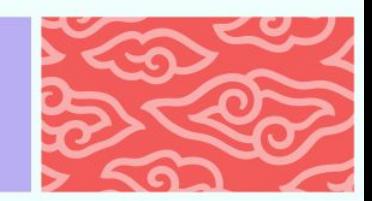

## **Versi lain**: **{{inusefor|5 jam}}**

Artikel ini sedang dalam perubahan besar untuk sementara waktu (hingga 5 jam).

Untuk menghindari konflik penyuntingan, dimohon jangan melakukan penyuntingan selama pesan ini ditampilkan.

Halaman ini terakhir disunting oleh Fazoffic (Kontrib · Log) 263 hari 35 menit lalu.

Pesan ini dapat dihapus jika halaman ini sudah tidak disunting dalam beberapa jam. Jika Anda adalah penyunting yang menambahkan templat ini, harap diingat untuk menghapusnya setelah selesai atau menggantikannya dengan {{Under construction}} di antara masa-masa menyunting Anda.

## **Versi lain**: **{{inuseuntil|1 Februari 2006}}**

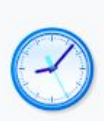

Artikel ini sedang dalam perubahan besar untuk sementara waktu (hingga sampai dengan 1 Februari 2006).

Untuk menghindari konflik penyuntingan, dimohon jangan melakukan penyuntingan selama pesan ini ditampilkan.

Halaman ini terakhir disunting oleh Fazoffic (Kontrib · Log) 263 hari 35 menit lalu.

Pesan ini dapat dihapus jika halaman ini sudah tidak disunting dalam beberapa jam. Jika Anda adalah penyunting yang menambahkan templat ini, harap diingat untuk

menghapusnya setelah selesai atau menggantikannya dengan {{Under construction}} di antara masa-masa menyunting Anda.

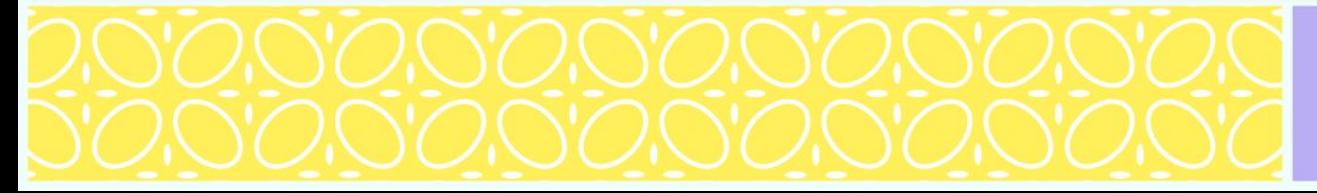

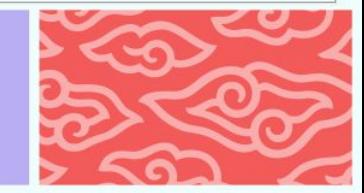

### **Solusi 2**: Aktifkan fitur "**Konflik penyuntingan berbasis paragraf**"

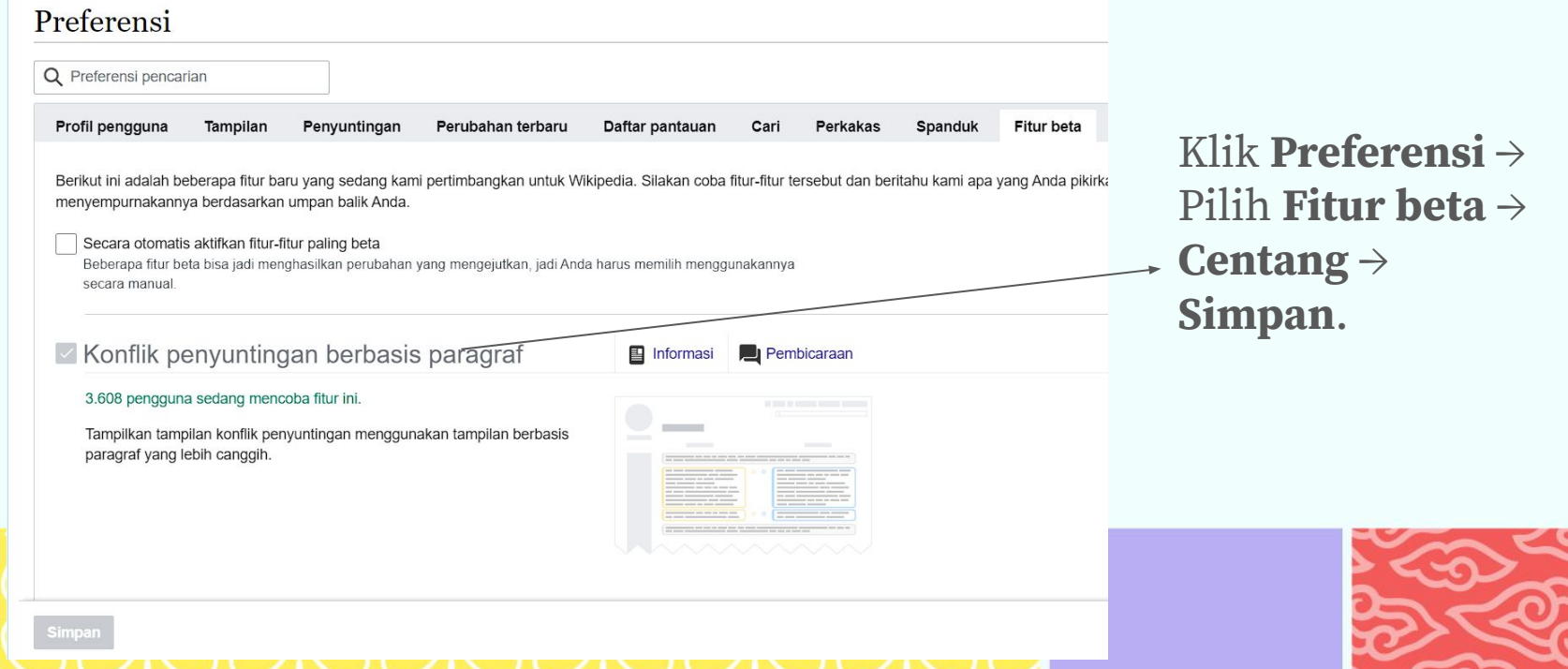

**Solusi 3** (khusus untuk artikel yang sudah ada):

Semua peserta klik sunting/sunting sumber pada subjudul artikel. Dilarang klik sunting di bagian paling atas/judul halaman.

Misal: [https://id.wikipedia.org/wiki/Universitas\\_Leiden](https://id.wikipedia.org/wiki/Universitas_Leiden)

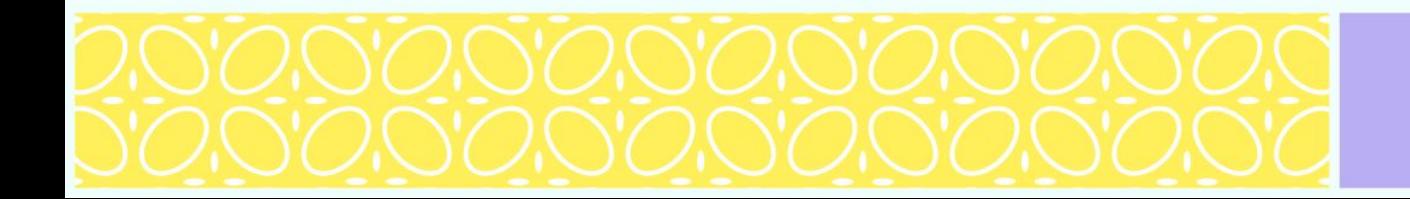

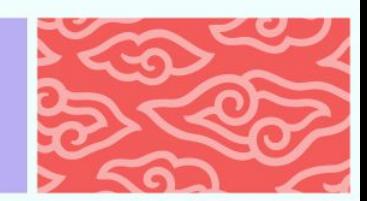

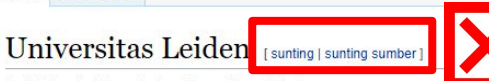

Sunting Sunting sumber Loat riwayat <a>| Lainnya v Telusuri Wikipedia

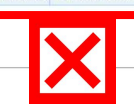

**Ba** 

Dari Wikipedia bahasa Indonesia ensiklopedia behas

X 131 revisi seiak 2005-07-06 (+110 hari), 65 penvunting, 854 kuniungan (30 hari), dibuat oleh: Havabusa future (38.073) · Lihat statistik lengkap halaman Wikidata: Universitas Leiden (Q156598), universitas di Belanda

Nama lain: Universiteit Leiden, Leiden University, Rijksuniversiteit Leiden

Universitas Leiden (bahasa Belanda: Universiteit Leiden; nama bahasa Latin: Academia Lugduno-Batava) adalah universitas umum di Belanda. Terletak di Leiden dan didirikan pada tahun 1575 oleh Pangeran Willem van Oranje, uni negeri ini adalah universitas tertua di Belanda. Universitas Leiden dikenal untuk sejarah panjangnya, keunggulan di ilmu sosial, dan asosiasi pelajarnya.

Universitas Leiden mulai dikenal seiak masa keemasan Belanda, ketika akademisi dari seluruh Eropa terpikat dengan Republik Belanda karena iklim toleransi terhadap cendekiawan dan reputasi internasional Leiden. Pada masa in menjadi rumah untuk para cendekiawan Eropa seperti René Descartes, Rembrandt, Christiaan Huygens, Hugo Grotius, Baruch Spinoza dan Baron d'Holbach.

Kampus utamanya yang historis dan tersebar disepeniuru kota Leiden dipandang sebagai salah satu kampus terindah di Eropa. Terdapat juga kampus tambahan di kota Den Haag, yang terdiri dari Leiden University College dan Faku Pemerintahan dan Urusan Global. Universitas Leiden merupakan anggota dari Grup Coimbra, Europaeum, dan salah satu pendiri Liga Universitas Riset Eropa.

Universitas ini memiliki hubungan yang dekat dengan keluarga kerajaan Belanda, dengan Ratu Juliana, Ratu Beatrix, dan Raja Willem-Alexander sebagai alumni. Alumni lainmya termasuk sepuluh pemimpin dan Perdana Menteri Keraj Belanda. Secara internasional Universitas Leiden diasosiasikan dengan sembilan pemimpin negara lain, termasuk John Quincy Adam; Presiden ke-6 Amerika Serikat, Jaap de Hoop Scheffer; Sekretaris Jenderal NATO, Seorang Presid Mahkamah Internasional, Seorang Perdana Menteri Kerajaan Inggris, dan enam belas penerima Penghargaan Nobel (termasuk Albert Einstein dan Enrico Fermi)

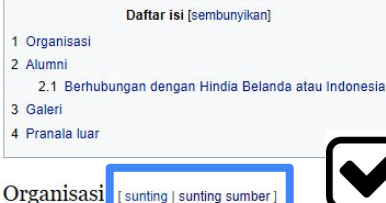

Universitas Leiden dibagi menjadi tujuh Fakultas yang secara keseluruhan menawarkan sekitar 50 program Sarjana dan 100 program Magister

- · Matematika dan Ilmu Alam
- · Pemerintahan dan Urusan Global
- Sastra
- · Hukum
- · Arkeologi
- · Ilmu Sosial dan Tingkah Laku
- · Kedokteran / LUMC

Terdapat pula Perpustakaan Universitas Leiden

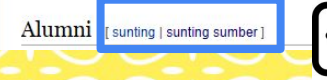

**Universitas Leiden** Universiteit Leiden

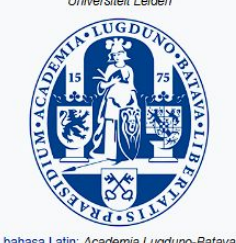

M M

.le

Ar

**Re** 

Ju

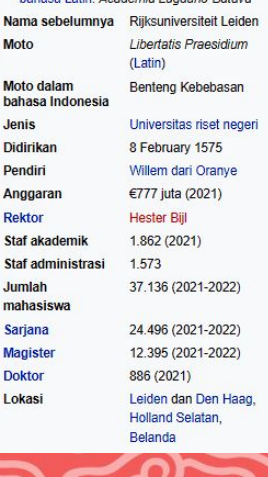

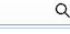

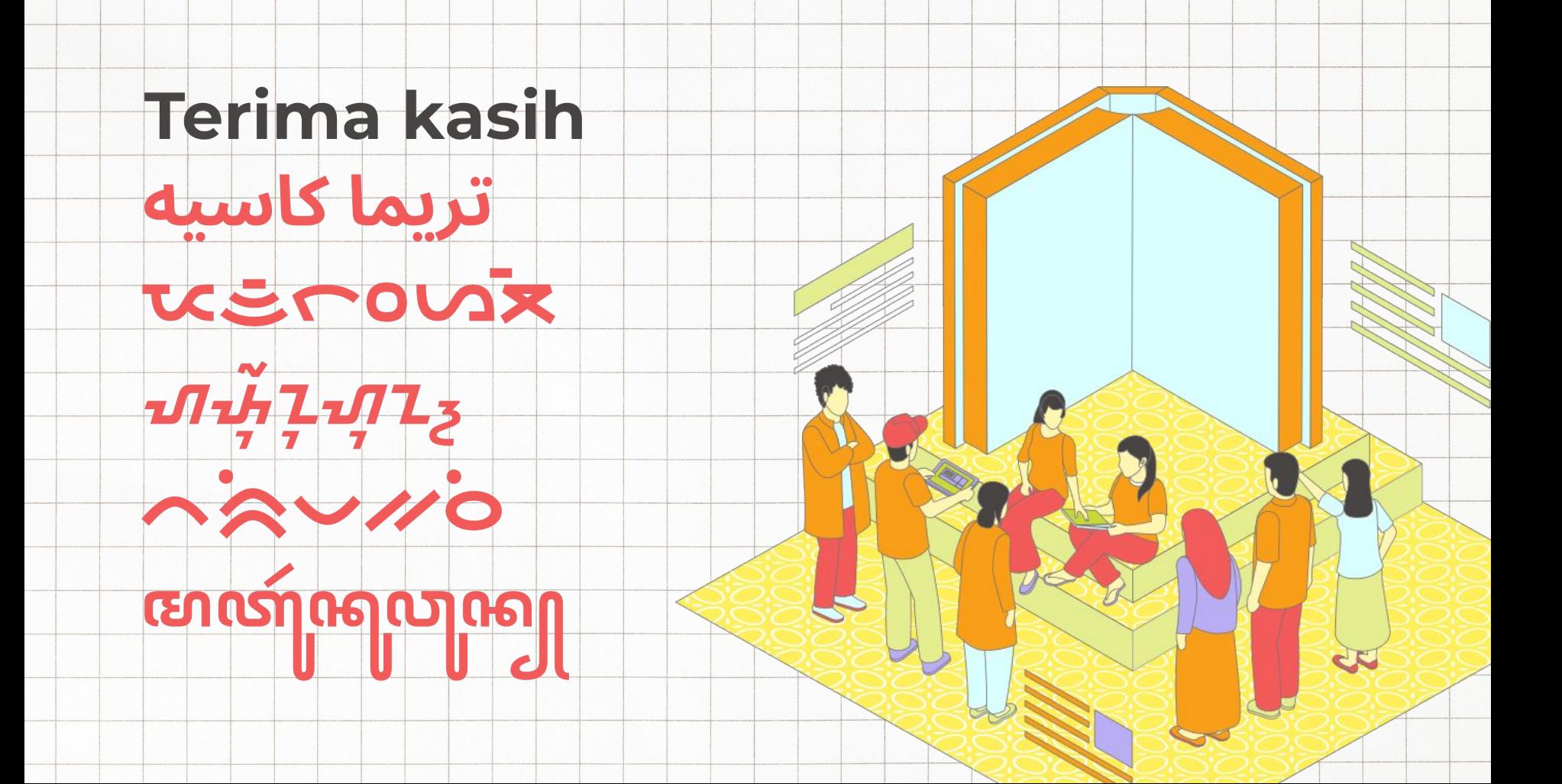